Universidade Federal do Rio de Janeiro

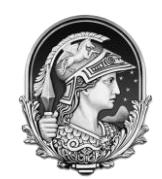

Centro de Ciências Matemáticas e da Natureza

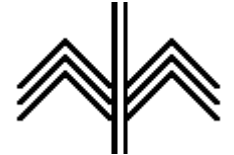

**Instituto de Matemática**

## **TESTES DE ADERÊNCIA DAS TÁBUAS DE MORTALIDADE EM PLANOS DE PREVIDÊNCIA**

RENAN SANTOS REIS

Monografia de conclusão de curso

Agosto/2023

**RENAN SANTOS REIS**

### **TESTES DE ADERÊNCIA DAS TÁBUAS DE MORTALIDADE EM PLANOS DE PREVIDÊNCIA**

Monografia de final do curso apresentado ao Instituto de Matemática da Universidade Federal do Rio de Janeiro como parte dos requisitos para obtenção do Grau de Atuário e de Estatístico.

Orientador(a): José Roberto Santos Montello Banca examinadora: Marina Silva Paez João Batista de Morais Pereira Flavia Maria Pinto Ferreira Landim

Rio de Janeiro 2023

Dedico este trabalho a todos aqueles que acreditam na educação e no poder que ela possui de mudar vidas.

## **Agradecimentos**

Gratidão. Ao pensar em todo o caminho até aqui, só consigo pensar na grande oportunidade e privilégio que foi estudar na UFRJ. Agradeço a cada um dos incríveis professores que fazem parte de tudo que aprendi e busquei entender. Agradeço também, principalmente, à minha família e à minha namorada, que também é parte da minha família. Todos foram os maiores inspiradores e confiaram na minha escolha de curso, sempre me dando suporte, atenção e motivação para nunca deixar de acreditar em mim mesmo e no meu potencial.

### **Resumo**

Os planos de previdência fazem parte da vida de todos os cidadãos, mas a previdência pública muitas vezes não se faz suficiente a uma determinada parte da população que por sua vez procura formas alternativas de garantir o seu benefício futuro. Este estudo então visa a olhar justamente para aqueles que fazem parte de planos de benefício definido de entidades fechadas. Devido à Resolução CNPC nº 30, se faz necessário um estudo prévio para a utilização e escolha das tábuas. Justamente dessa necessidade de estudo, foi gerada a inspiração para a elaboração deste trabalho. A partir de dados fornecidos por uma empresa, este trabalho tem o objetivo de fazer uma aplicação prática das necessidades exigidas pela Resolução CNPC nº 30, e com isso, garantir a boa funcionalidade do fundo de pensão.

**Palavras-chave**: Previdência, teste de aderência, Resolução CNPC nº 30, Teste Montelo, Teste Estatístico.

## **Abstract**

Retirement plans are a part of every citizen's life, but public pensions often do not provide sufficient support to a specific segment of the population. Consequently, individuals seek alternative means to secure their future benefits. This study focuses on individuals who are part of defined benefit plans within closed entities. Due to CNPC Resolution nº 30, a preliminary study is required for the use and selection of mortality tables. It is precisely this need for a study that inspired the creation of this work. Using data provided by a company, this work aims to practically implement the requirements outlined in CNPC Resolution nº 30, thereby ensuring the effective functioning of the pension fund.

**Keywords**: Retirement, adherence test, CNPC Resolution nº 30, Montelo Test, Statistical Test.

## **Lista de tabelas**

Tabela 1 - Tabela de valores obtidos para aderência em cada quinquênio e sua respectiva tábua

Tabela 2 - Tabela da distribuição esperada x distribuição teórica (Tábua1 quinquenio1)

Tabela 3 -Tabela dos resultados do teste qui –quadrado da Tábua1

Tabela 4 - Final de combinação de Tábua x Quinquênio

Tabela 5 - Tabela de resultados tábua 1 – quinquênio 1

# **Lista de abreviaturas e siglas**

**BD** Benefício Definido

**EFPC** Entidade Fechada de Previdência Complementar

**PREVIC** Superintendência Nacional de Previdência Complementar

**CNPC** Conselho Nacional de Previdência Complementar

**IBA** Instituto Brasileiro de Atuaria

**INSS** Instituto Nacional do Seguro Social

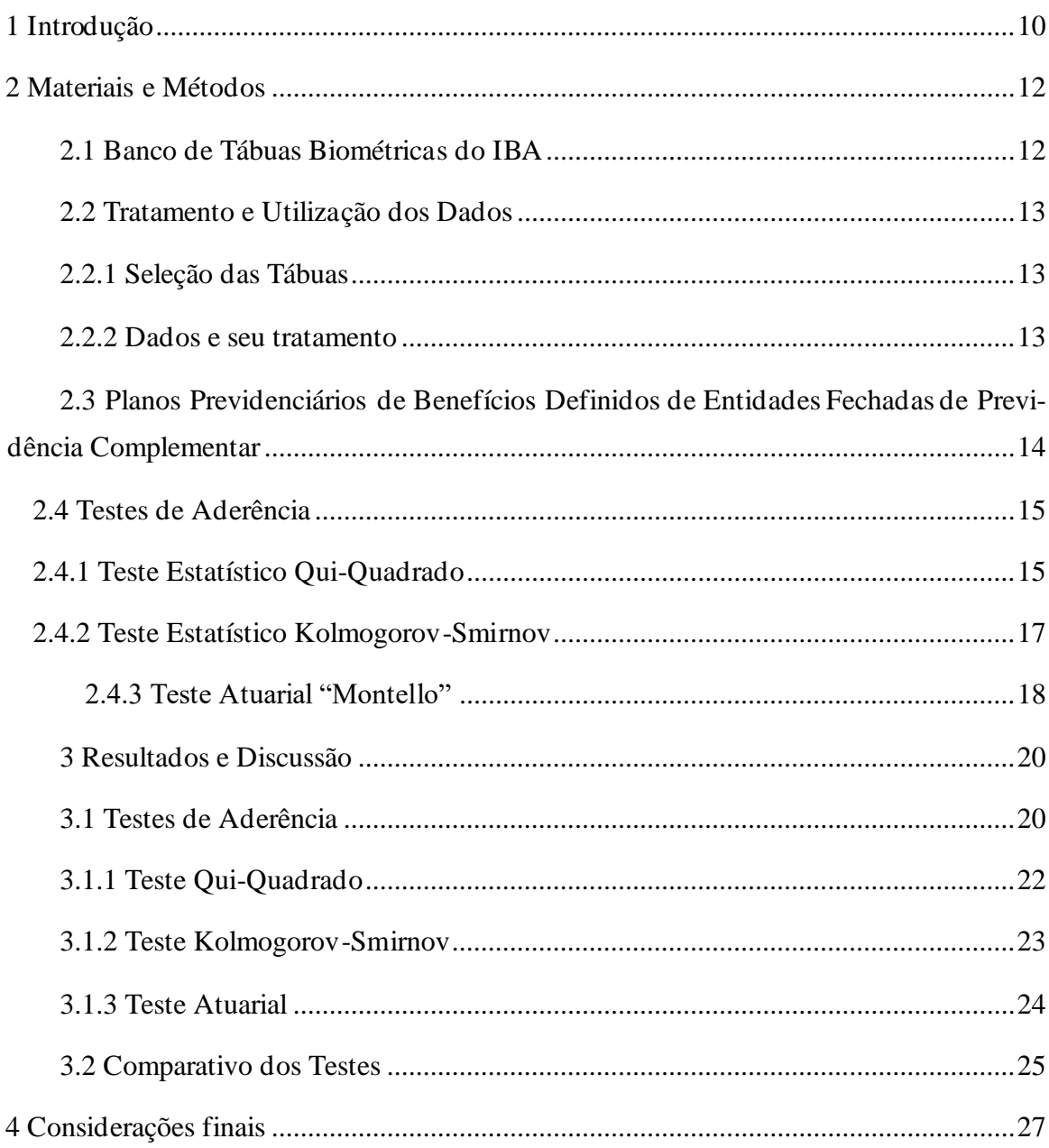

## **Sumário**

## **1 Introdução**

A variável sobrevivência/mortalidade constitui geralmente a hipótese demográfica de planos de benefício estruturados na modalidade de benefícios definidos, sendo um plano de benefício definido aquele que o aposentado tem o seu benefício pré-determinado, interferindo diretamente na situação financeira e atuarial desses planos. Temos a elaboração das tábuas de mortalidade com base em um grupo inicial de indivíduos, que é conhecido como coorte, com uma mesma idade inicial, chamada de raiz da tábua, até a morte do longevo, causando a extinção completa desse grupo em uma idade que é denominada ômega (w), que é a primeira idade em que não há mais sobreviventes. Tudo isso é feito com o objetivo de apurar a probabilidade de sobrevivência em função da idade do indivíduo. A tábua de mortalidade tem como papel fundamental sua utilização pois neste contexto ela é utilizada como base de diversos cálculos na hora de formular e conjecturar os preços e premissas da empresa.

O principal objetivo do estudo é identificar qual tábua de mortalidade apresenta um melhor resultado com relação ao ajuste encontrado na comparação tábua de sobrevivência e dados observados, utilizando como comparação um índice de aderência, representando o nível de mortalidade observada na massa estudada no plano BD (benefício definido) da EFPC. Isso visa atender à Resolução CNPC N°30, de 10 de outubro de 2018 (regulamentada pela Instrução PREVIC N°10, de 30 de novembro de 2018 e, de forma complementar, pela Portaria PREVIC N° 835/2020), que estabeleceu os parâmetros técnicos atuariais para a estruturação de planos de benefícios previdenciários. Isso inclui a determinação do estudo relativo à tábua biométrica adequada para representar o comportamento demográfico da massa de participantes e assistidos. Esse estudo deve ser elaborado por um atuário habilitado e legalmente responsável pelo plano de benefícios, aprovado pela Diretoria Executiva e Conselho Deliberativo, e atestado pelo Conselho Fiscal da Entidade.

No trabalho, serão estudados dois tipos distintos de métodos de teste da adequação da tábua. Isso inclui um método de teste atuarial e dois métodos de teste estatístico. Posteriormente aplicaremos estes métodos na base de dados fornecida chegando então ao momento de análise dos resultados.

## **2 Materiais e Métodos**

Nesta seção, serão apresentados os métodos a serem aplicados aos nossos dados, bem como todas as resoluções, órgãos, necessidades e motivações do estudo. Será delineado o caminho a ser seguido na base de dados e, posteriormente, serão detalhados todos os cálculos e métodos que serão aplicados para assegurar a correta execução dos testes propostos. Isso permitirá a verificação da adequação das tábuas biométricas.

#### **2.1 Banco de Tábuas Biométricas do IBA**

O Instituto Brasileiro de Atuária (IBA) é uma sociedade civil sem fins lucrativos, fundada em 1944. Seus objetivos incluem incentivar e promover a pesquisa, o desenvolvimento e o aperfeiçoamento da ciência e tecnologia relacionadas a eventos aleatórios de natureza econômica, financeira e biométrica, abrangendo todos os seus aspectos e aplicações. Além disso, o IBA busca colaborar com instituições de seguros, saúde, capitalização, previdência social e complementar, bem como organizações bancárias e similares. Sua missão também envolve a cooperação com o Estado no âmbito da atuação do profissional de atuária e na implementação das técnicas atuariais. O IBA mantém comissões de trabalho e comitês técnicos que se reúnem com a intenção de discutir temas técnicos e auxiliar na tomada de decisões.

Como definido pelo IBA temos que uma tábua biométrica, também conhecida popularmente como tábua de mortalidade, é um instrumento cuja função é auxiliar na medição da duração da expectativa de vida. O termo "biométrica" reflete bem o seu propósito, onde "bio" é um radical que se refere à vida, enquanto "métrica" é usado no sentido de medição. Em termos etimológicos, podemos entender a expressão como algo próximo a "medida da vida", que é precisamente o propósito dessa tabela estatística. Ao acessar o site do IBA, é possível encontrar o Banco de Tábuas Biométricas, onde tabelas que foram validadas e acompanhadas de estudos técnicos para confirmar sua validade são disponibilizadas e adicionadas a esse banco de dados.

### **2.2 Tratamento e Utilização dos Dados**

#### **2.2.1 Seleção das Tábuas**

Para a seleção das tábuas dentro do site do IBA, existe um banco de dados no qual diversas tábuas estão armazenadas. Entre as várias opções de tábuas, foram escolhidas três para serem aplicadas neste estudo. Essas tabelas selecionadas foram, respectivamente:

- "BR-EMSsb-v.2010" masculina e feminina
- "BR-EMSsb-v.2021" masculina e feminina
- "IBGE 2020 Extrapoladas SPREV" masculina e feminina

Durante a seleção, duas situações foram ponderadas. A primeira envolveu a tentativa de verificar a diferença entre uma mesma tábua proveniente da mesma fonte, variando apenas o período em que cada uma foi formulada. A segunda situação envolveu uma comparação entre uma tábua mais específica e uma tábua que considera a população brasileira como um todo.

### **2.2.2 Dados e seu tratamento**

Para este estudo foram utilizados dados relativos a 3 quinquênios: 2013 a 2017, 2014 a 2018 e 2015 a 2019, provenientes de uma empresa anônima. Os dados não apresentavam problemas em relação à adequação, ausência de dados ou incompatibilidades. Portanto, os estudos foram aplicados diretamente aos dados recebidos. Todas as análises e cálculos foram realizados no Excel e replicados de forma consistente entre os três quinquênios. A base de dados incluía a idade inicial do beneficiário, a data dentro do quinquênio e a data do óbito, caso ocorresse durante o período estudado.

Com relação à utilização das tábuas biométricas, devido ao conhecimento prévio da proporção entre beneficiários masculinos e femininos, foi aplicada uma ponderação. Nesse sentido, 75% da tábua utilizada provinha de uma tábua masculina,

enquanto 25% vinham de uma tábua feminina. Como exemplo, a seguinte composição foi adotada:

 $Tábua1Pon = 0.75 * Tábua1Masc + 0.25 * Tábua1Fem$ 

Após a seleção e adaptação da tábua, foi necessário efetuar ajustes nos dados dos três quinquênios. Isso foi feito para determinar a idade de todos os beneficiários à medida que passassem além do período de 5 anos. Além disso, foi necessário observar e registrar a idade e o ano de óbito de cada beneficiário que faleceu dentro do período de estudo. Sendo assim neste estudo se fez necessário trabalhar com a proporção citada anteriormente devido a falta de conhecimento com relação ao sexo de cada beneficiário.

# **2.3 Planos Previdenciários de Benefícios Definidos de Entidades Fechadas de Previdência Complementar**

As Entidades Fechadas de Previdência Complementar (EFPC) são organizações responsáveis por administrar os fundos de pensão. Quando mencionamos entidades fechadas, estamos nos referindo ao conceito de organizações sem fins lucrativos que buscam gerenciar planos de previdência privada para pessoas que têm um vínculo empregatício com a entidade e são associadas a ela. Nesse modelo, a entidade é representada como a patrocinadora, e os funcionários são os patrocinados no fundo de pensão. Os funcionários contribuem periodicamente para o fundo e obtêm o direito ao resgate no futuro, de acordo com as condições e benefícios previamente acordados. É importante ressaltar que as EFPC estão sob a supervisão da Superintendência Nacional de Previdência Complementar (PREVIC).

A Superintendência Nacional de Previdência Complementar (PREVIC) é uma autarquia de natureza especial, dotada de autonomia administrativa, financeira e patrimonial. Ela está vinculada ao Ministério da Previdência Social e tem sua sede e foro no Distrito Federal. A PREVIC atua em todo o território nacional como uma entidade responsável pela fiscalização e supervisão das atividades das entidades fechadas de previdência complementar. Além disso, ela também executa políticas relacionadas ao regime de previdência complementar operado por essas entidades. Sendo a PREVIC

responsável pela criação da Resolução CNPC nº 30, Essa resolução foi estabelecida para definir os parâmetros técnicos atuariais que norteiam a estruturação de planos de benefícios previdenciários. Dentre esses parâmetros, estão aqueles relacionados à determinação de estudos que se referem às tábuas biométricas apropriadas para representar o comportamento demográfico dos participantes e beneficiários. Esses estudos são elaborados por um atuário habilitado e legalmente responsável pelo plano de benefícios. Esses estudos devem ser submetidos à aprovação da diretoria executiva e do conselho deliberativo da entidade, sendo também atestados pelo conselho fiscal da mesma.

#### **2.4 Testes de Aderência**

Os testes de aderência que podem ser encontrados no livro Probability and Statistics de DeGroot e Schervish(2011), têm como função principal avaliar e verificar um conjunto de dados observados em relação a uma distribuição de referência. Através dessa comparação, busca-se determinar se a diferença entre a distribuição empírica dos dados observados e a distribuição de referência é estatisticamente significativa. A aplicação desses testes permite avaliar a adequação de um modelo, validando assim a conformidade desse modelo. No contexto deste estudo, a adequação se refere à correspondência da tábua biométrica com os dados obtidos dos beneficiários do plano de benefício definido.

Neste estudo, serão utilizados três testes: dois testes estatísticos e um teste atuarial. Além de aplicar cada teste individualmente, será estabelecido um paralelo entre a utilização e as respostas obtidas por cada um dos testes. Os testes estatísticos escolhidos são o teste Qui-Quadrado e o teste Kolmogorov-Smirnov, acompanhado do teste atuarial "Montelo".

### **2.4.1 Teste Estatístico Qui-Quadrado**

Este método é um teste estatístico aplicado a dados categóricos com a intenção de avaliar o quão provável a diferença observada aconteça ao acaso. No caso do estudo deste trabalho nosso objetivo é de verificar se a tábua de mortalidade indicada adotada no plano apresenta aderência, realizando assim o teste de aderência através

da análise da diferença entre frequência de mortes observadas no plano nos últimos n anos e o respectivo número de mortes esperado pela Tábua de Mortalidade indicada/adotada, testando a adequabilidade do modelo probabilístico a um conjunto de dados observados, através das seguintes hipóteses:

> $H_0 = A$  tábua é aderente;  $H_1 = A$  tábua não é aderente.

Dado um experimento onde foram realizadas N medidas de uma variável aleatória X. Em cada medida, a variável X assume os valores x1, x2, ..., xN. Gostaríamos de testar se a distribuição experimental dos valores x1, x2, ..., xN é consistente com a distribuição esperada para o fenômeno, f(X). Define-se intervalos a ≤ x ≤ b e calculase o número esperado de medidas que devem estar dentro de cada intervalo i, em que i = 1, 2, …, m e m é o número de intervalos definidos, possuindo então a seguinte formulação:

$$
Q = \sum_{i=1}^{m} \frac{(O_i - E_i)^2}{E_i}
$$

Onde temos que *Ei* é o valor esperado para o experimento de tamanho N na região *ri*  com probabilidade *P<sup>i</sup>* de *X* assumir um valor dentro do intervalo *i*

$$
E_{ij} = N \cdot P_{ri}
$$

onde temos que Oi é a frequência observada dentro do intervalo *i*.

O teste então consiste na rejeição da hipótese nula de aderência se a estatística de teste Q for maior que o valor crítico da distribuição acumulada da Qui-Quadrado com m-1 graus de liberdade no nível de significância de 5% (escolhido para este estudo).

### **2.4.2 Teste Estatístico Kolmogorov-Smirnov**

Considerando que uma amostra de observações x1, ..., xm é retirada de uma distribuição conhecida cuja função de distribuição acumulada é  $F(x)$  e outra amostra y<sub>1</sub>, ..., yn de observações de uma distribuição desconhecida cuja função de distribuição acumulada é G(x), temos as seguintes hipóteses:

 $H0: F(x) = G(x)$ H1:  $F(x) \neq G(x)$ 

Sendo F(x) a função de distribuição acumulada da amostra observada x1, ..., xm e sendo G(x) a função empírica de distribuição acumulada da amostra observada y<sub>1</sub>, ..., yn, define-se a Estatística de Teste:

$$
D_{mn} = \frac{maximo|F_m(x) - G_n(x)|}{}
$$

E o valor crítico sendo:

$$
D_{crit,\alpha\%} = c(\alpha) \cdot \sqrt{\frac{(m+n)}{m\cdot n}},
$$

onde c(α) é o inverso da distribuição de kolmogorov em α. Na hipótese quando Ho é verdadeira temos a estatística D*mn* tendendo a valores baixos. O teste vai rejeitar Ho a um nível de significância de α% quando a estatística de teste tem o seguinte comportamento:

$$
D_{mn} > D_{crit,\alpha\%}
$$

Aplicando este teste para o caso do estudo deste trabalho temos as seguintes formulações:

**F(x)** como a frequência relativa acumulada de óbitos esperados para os expostos utilizando a Tábua de Mortalidade selecionada.

**G(x)** a frequência relativa acumulada de óbitos ocorridos.

**m** é o número total de frequência esperada pela tábua. **n** é o número total de ocorrências observadas.

### **2.4.3 Teste Atuarial "Montello"**

O teste tem como objetivo comparar a evolução da reserva esperada e da reserva efetiva. Isso é feito por meio da comparação, ao longo de n anos, entre a evolução da reserva matemática esperada, que parte de uma massa de aposentados e pensionistas vitalícios existentes ao final de um ano t, e a reserva matemática efetiva no mesmo período. Para esse propósito, é utilizada uma das tábuas de sobrevivência/mortalidade.

Uma tábua é considerada aceita quando, ao final dos referidos n anos, a reserva matemática esperada for igual ou superior à reserva matemática efetiva. Para visualizar essa comparação, é utilizada a razão entre as duas reservas. A seguir seguem definições necessárias para a formulação do teste:

Anuidade (Valor atual da unidade de capital pagável a "x" no final de cada ano enquanto viver)

$$
a_{x;i\%}^{(12)} = \frac{N_x}{D_x} - \frac{13}{24}
$$

Onde N*<sup>x</sup>* e D*<sup>x</sup>* são respectivamente:

$$
N_y = \sum_{t=0}^{w-y-1} D_{y+t};
$$
  

$$
D_{y+t} = v^{y+t} \cdot l_{y+t};
$$

$$
v^z = (1+i)^z
$$

Neste trabalho consideramos taxa i=0% para que seja levada em conta somente a força mortalidade/sobrevivência.

Definimos também L*y+t* como a probabilidade de um indivíduo de idade *y* sobreviver mais *t* anos.

#### **Cálculo da Reserva efetiva**

 $REf_t = (13 \cdot Renda_x) \times a_{x + t;0\%}^{(12)}$  , para cada aposentado e pensionista vitalício, que tenha sobrevivido a idade x+t.

Portanto o total da reserva matemática efetiva do plano é  $\sum$  RE $f_t$ 

#### **Cálculo da Reserva esperada**

 $\mathit{RES}_t = (13 \cdot \mathit{Renda}_x) \cdot \frac{l_{x+t}}{l_x}$  $\frac{x+t}{l_x} \cdot a_{x+t;0\%}^{(12)}$  , para cada aposentado e pensionista vitalício

do plano, que está vivo no momento t=0.

Portanto o total da reserva matemática esperada do plano é  $\sum$  REs<sub>t</sub>

#### **Aderência da Tábua de sobrevivência**

Seja  $Ad_t$  o índice de aderência da tábua de Sobrevivência adotada à sobrevivência ocorrida entre o momento inicial t=0 e o momento t>0 então teremos:

$$
Ad_t = \frac{\sum \ REs_t}{\sum \ REf_t}
$$

Ao analisar $Ad_t$  temos duas possibilidades:

Se  $Ad<sub>t</sub> \geq 1,0$  a tábua de sobrevivência dá cobertura à sobrevivência ocorrida entre o momento 0(zero) e o momento t>0; e

Se  $Ad<sub>t</sub>$  < 1,0 a tábua de sobrevivência não dá cobertura à sobrevivência ocorrida entre o momento 0(zero) e o momento t>0.

## **3 Resultados e Discussão**

Este capítulo está dividido em 4 seções: a primeira seção apresenta os principais resultados obtidos através de cada um dos métodos; na segunda é feito uma comparação e observações com respeito a diferença de aplicabilidade de cada teste; e por fim, é feita uma discussão geral dos aspectos mais relevantes e importantes observados.

#### **3.1 Testes de Aderência**

Os resultados obtidos serão apresentados e resumidos através de tabelas e figuras sendo então identificadas com relação ao método utilizado e valores que justificam ou não sua rejeição com relação ao nível de aderência da tábua e a respectiva massa de beneficiários.

Com a utilização então dos testes apresentados utilizando as três bases de dados disponíveis para estudo podemos então verificar individualmente para cada um dos 3 quinquênios sempre levando em conta em todos os casos a ponderação da base de beneficiários de 75% masculina e 25% feminina. Se faz necessário também a observação do comportamento das taxas de mortalidade para cada uma das três tábuas com a passagem do tempo que pode ser visto na tabela 1.

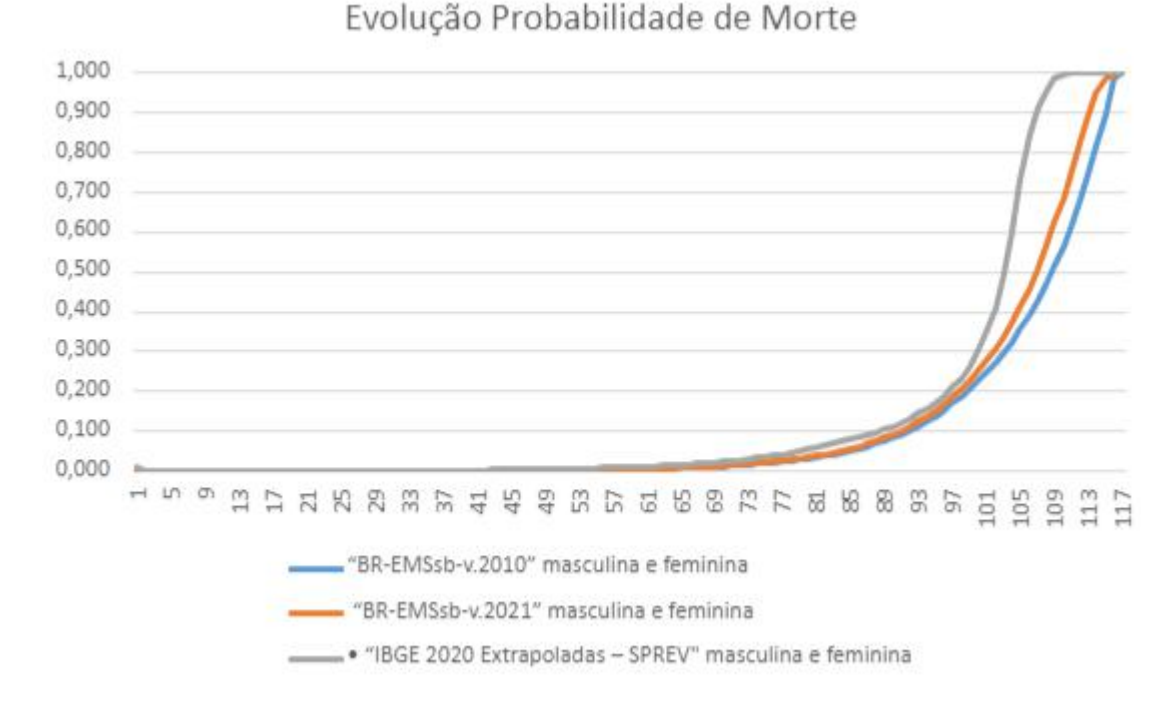

## Figura 1 - Evolução da probabilidade de morte ao longo da idade do individuo

Considerando o resultado obtido da análise do gráfico podemos verificar que as duas primeiras tábuas apresentam uma diferença, mas não tão significativa a uma primeira vista com relação a terceira tábua. Tudo isso já se mostra dentro do esperado ao usar conhecimentos prévios das tábuas pois nos dois primeiros casos são tábuas que estudam uma parcela especifica da população, ou seja, aquele que fazem parte de um plano de previdência de entidade fechada e já na tábua 3 é observada toda população brasileira e com isso se observa justamente está diferença quando comparamos uma população toda para um grupo específico de pessoas.

### **3.1.1 Teste Qui-Quadrado**

Aplicando agora o teste Qui-Quadrado para as mesmas bases de dados vamos então ter primeiramente a construção das tabelas da distribuição observada e a distribuição teórica para que sejam aplicados o teste. Em todos os casos para nível de uma comparação justa e que faça sentido foram aplicados os mesmos intervalos das faixas etárias e também os mesmos níveis de significância.

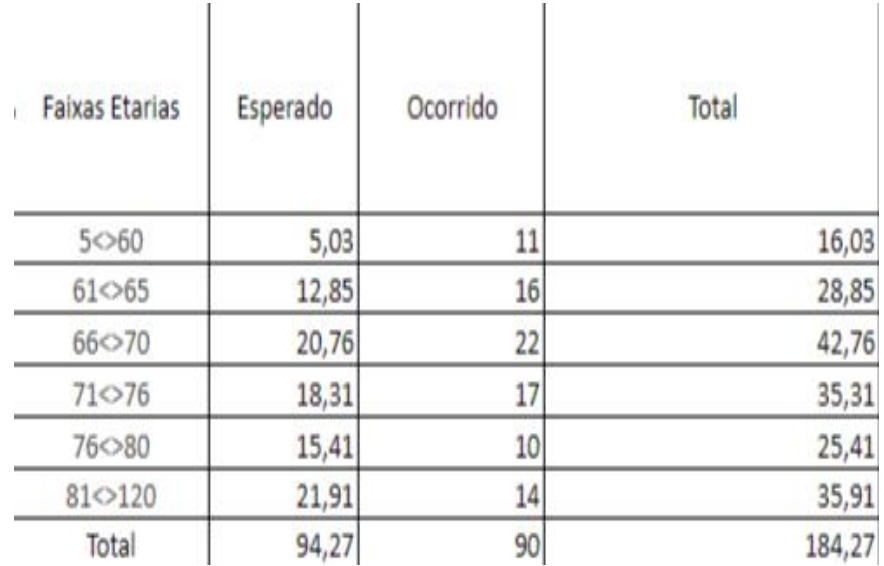

Tabela 2 – tabela da distribuição esperada x ocorrido(Tábua1 quinquênio1)

Tabela 3 – Tabela dos resultados do teste qui –quadrado da Tábua1 quinquenio1

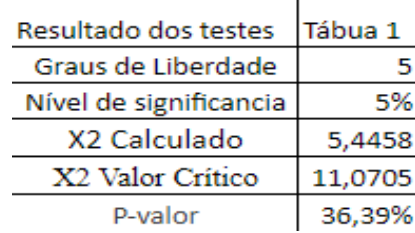

 $\Gamma$ 

Podemos então verificar ao analisarmos os dados e resultados presentes nas Tabelas 3 e 4 que a um nível de significância de 5% não temos evidências para a rejeição da hipótese de que a tábua é aderente. Aplicando os mesmos conceitos a todos os possíveis casos (as tabelas de cada caso se encontram no apêndice deste estudo) de combinações de cada um dos três quinquênios e as respectivas tábuas biométricas selecionadas chegaremos então aos seguintes resultados:

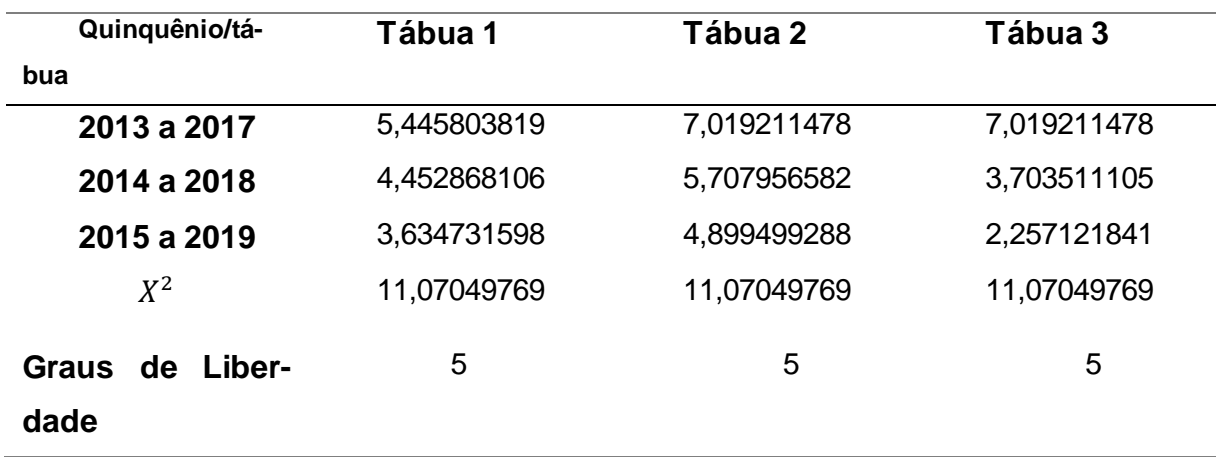

Tabela 4 - final de combinação de Tábua x Quinquênio

Com isso podemos analisar a tabela 5 e concluir que para todos os possíveis casos em nenhum deles foi encontrado um valor significante que nos levasse a rejeitar, ao nivel de significância de 5% a hipótese de que as tábuas são aderentes.

### **3.1.2 Teste Kolmogorov-Smirnov**

Por fim aplicando o teste Kolmogorov-Smirnov para todas as combinações possíveis de tábuas e quinquênios. Devido ao fato da quantidade de possíveis casos e a diferença entre cada combinação será feita a análise do primeiro caso e os demais estão localizados no apêndice deste estudo.

| <b>Faixas Etarias</b> | Frequencia             |          | frequencia relativa | frequencia relativa | diferença em |
|-----------------------|------------------------|----------|---------------------|---------------------|--------------|
|                       | esperada<br>pela tábua | Ocorrido | acumulada(tabua)    | acumulada(ocorrido) | modulo       |
|                       |                        |          |                     |                     |              |
|                       |                        |          |                     |                     |              |
| 5 < 60                | 5                      | 11       | 0,053               | 0,122               | 0,069        |
|                       |                        |          |                     |                     |              |
| $61 \le 65$           | 13                     | 16       | 0,190               | 0,300               | 0,110        |
| 66<>70                | 21                     | 22       | 0,410               | 0,544               | 0,135        |
| $71$ $< 75$           | 18                     | 17       | 0,604               | 0,733               | 0,129        |
| 76<80                 | 15                     | 10       | 0,768               | 0,844               | 0,077        |
| 81<>120               | 22                     | 14       | 1,000               | 1,000               | 0,00         |
| Total                 | 94                     | 90       |                     |                     |              |
|                       |                        |          |                     |                     |              |
|                       |                        |          |                     | m                   | 94           |
|                       |                        |          |                     | $\mathsf{n}$        | 90           |
|                       |                        |          |                     | Dmn                 | 0,13452      |
|                       |                        |          |                     | Dcrit               | 0.20043      |

Tabela 5 - Tabela de resultados tábua 1 – quinquênio 1

Observando a tabela e os resultados pode-se ver que a um nível de significância de 5% não se obtém evidências para a rejeição da hipótese de que a tábua é aderente e isso se verifica justamente na comparação do Dmn com Dcrit.

O mesmo procedimento foi aplicado a todas as combinações e em todos os casos foi encontrado que não se tem evidências para rejeitar H0. Portanto não se tem evidência para rejeitar que a tábua é aderente em nenhum dos casos.

### **3.1.3 Teste Atuarial**

Considerando que o teste para o estudo da aderência está sendo aplicado a uma população bem reduzida, que tem em cada quinquênio, respectivamente, 1152, 1270 e 1376 pessoas será analisado o valor médio obtido nos 3 períodos observados e avaliados. Aplicando as formulações apresentadas chegamos então aos seguintes resultados que observamos na tabela 2.

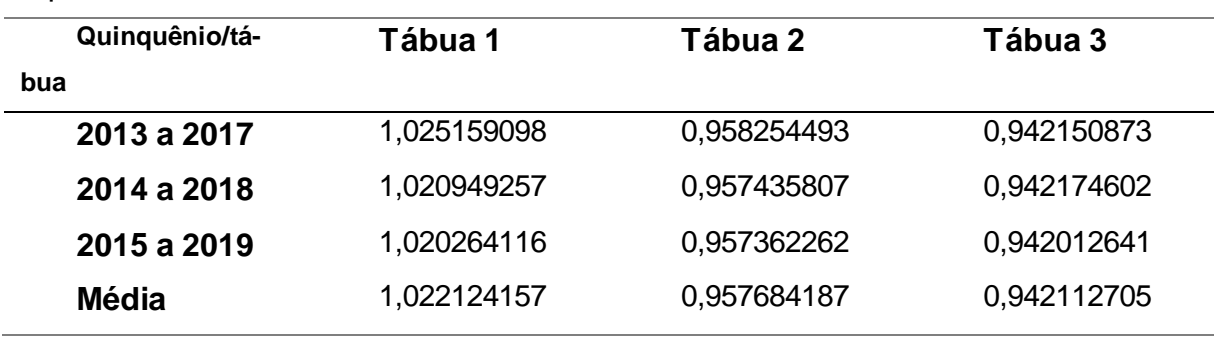

Tabela 1 – Tabela de valores obtidos para aderência em cada quinquênio e sua respectiva tábua

Podemos, então, analisar e verificar o comportamento em todos os três casos e afirmar que a única tábua que apresentou aderência foi a Tábua 1. Utilizando conhecimentos a respeito das tábuas e os resultados, podemos verificar e inferir que a Tábua 2 não apresentou aderência, pois está relacionada a um período diferente daquele dos nossos dados. Algo similar se aplica à Tábua 3, com o adicional de ser uma tábua que contempla toda a população brasileira, o que acaba por englobar um comportamento que não se assemelha ao comportamento comumente observado em uma massa de beneficiários de um plano previdenciário de benefícios definidos de entidades fechadas de previdência complementar.

### **3.2 Comparativo dos Testes**

Ao comparar todos os testes, nota-se principalmente a capacidade de não rejeição em relação a ambos os testes estatísticos para todos os casos, bem como a aceitação apenas em relação ao teste atuarial para a primeira tábua selecionada. Muitos fatores estão ligados aos resultados obtidos, mas além disso, este estudo visa evidenciar a necessidade de realizar um estudo prévio, de acordo com a Resolução CNPC nº 30, que estabelece essa exigência. O estudo também busca destacar a sutil diferença entre testes estatísticos e o teste atuarial.

Os testes constituem a validação do que experimentamos no mundo real e do que imaginamos que ocorrerá com uma determinada massa de beneficiários. Um ajuste preciso é não apenas necessário, mas também vital, especialmente devido à exigência da Resolução CNPC nº 30 e à necessidade de estudos prévios.

Algumas ressalvas e sugestões tornam-se evidentes. Por exemplo, os testes estatísticos estão sujeitos a fatores que requerem escolhas arbitrárias, como o tamanho dos intervalos. A decisão quanto ao tamanho desses intervalos pode ter um impacto significativo, assim como o uso de uma base de dados pequena para idades mais jovens, resultando em uma concentração maior no primeiro intervalo de idades. Isso exige uma abordagem cuidadosa para evitar distorções nos resultados.

## **4 Considerações finais**

O objetivo deste trabalho foi alcançado: aplicação prática do teste de aderência de tábuas de mortalidade em planos previdenciários de benefícios definidos de entidades fechadas de previdência complementar, abrangendo tanto testes estatísticos quanto o teste atuarial.

De maneira geral, os modelos de testes estatísticos e o método atuarial demonstraram ser capazes de fornecer indicações e respostas para avaliar e cumprir as exigências da Resolução CNPC nº 30. Isso possibilitou uma compreensão mais prática do que é necessário ser feito previamente ao selecionar a tábua biométrica a ser utilizada, o que serve como uma base significativa para estudos subsequentes, cálculos, previsões e provisões por parte dos atuários.

Além disso, o estudo destacou a importância das diferenças entre os tipos de testes e as respostas obtidas ao usar cada um deles. Também ressaltou a relevância da utilização de análises combinadas de diferentes métodos para embasar a tomada de decisões.

## **Referências bibliográficas**

1. I**nstituto Brasileiro de atuária**. <https://atuarios.org.br/o-iba/>

2. **Entidades fechadas de previdência complementar: tudo sobre as EFPCs** .< https://www.onze.com.br/blog/entidades-fechadas-de-previdencia-complementar/#:~:text=As%20entidades%20fechadas%20de%20previd%C3%AAncia,a%20alguma%20entidade%20de%20classe. > Acesso em: 19 de abril 2023.

3. Oliveira, Mário de, Frischtak, Ricardo, Ramirez, Milton, Beltrão, Kaizô, Pinheiro, Sonoe,**.Tábuas Biométricas de mortalidade e sobrevivência** < https://la-

bma.ufrj.br/site/static/arquivos/Livro\_Tabuas\_Portugues.pdf>,2012.

4. **PREVIC**. < https://www.gov.br/previc/pt-br/a-previc>

5. **RESOLUÇÃO CNPC Nº 30, DE 10 DE OUTUBRO DE 2018** < http://sa.previdencia.gov.br/site/2018/11/cnpcres30.pdf,2018.

6. Pinheiro, Ricardo Pena. **A Democracia dos Fundos de Pensão**<http://sa.previdencia.gov.br/site/arquivos/office/3\_081014-111404-315.pdf>,2007.

7. Bussab, Wilton de O., Morettin, Pedro A. **Estatística Básica.** 5ª edição. São Paulo: editora Saraiva, 2006.

8. DeGroot, Morris H.. Schervish, Mark J. **Probability and Statistics**. Fourth Edition., 2011.

# **Apêndice (opcional) Apêndice A – Outros resultados com relação aos testes Qui-Quadrado**

Tabela resultados tábua 2 – Quinquênio 1

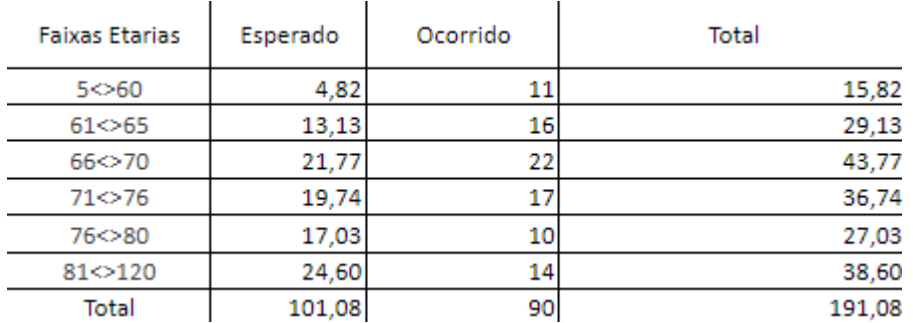

Tabela resultados do teste Qui-Quadrado tábua 2 – Quinquênio 1

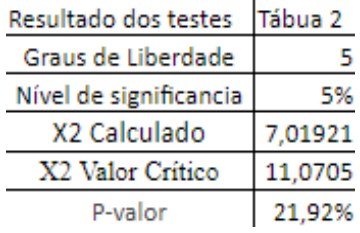

#### Tabela resultados tábua 3 – Quinquênio 1

]

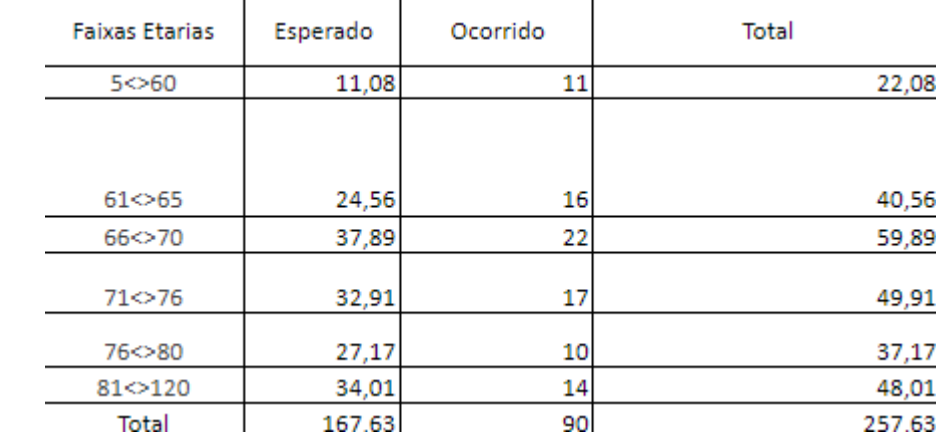

Tabela resultados do teste Qui-Quadrado tábua 3 – Quinquênio 1

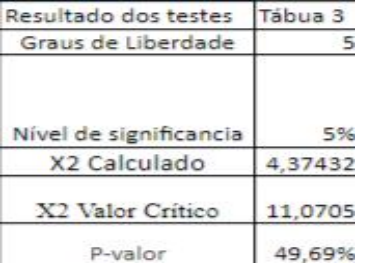

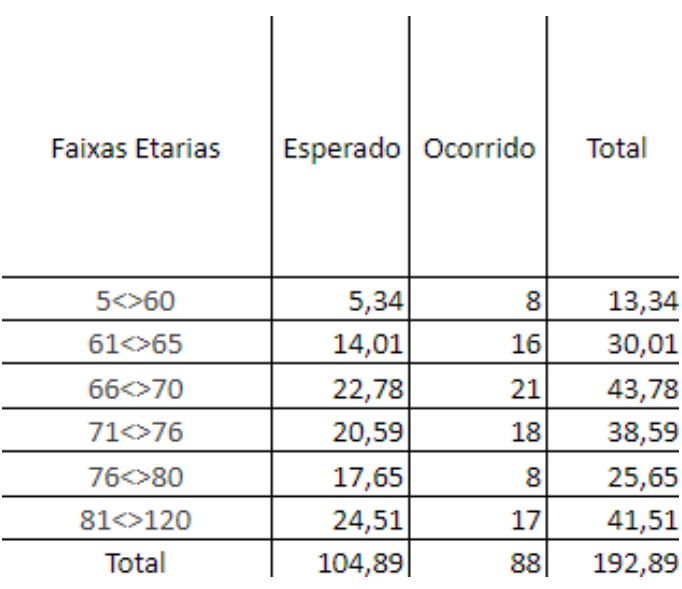

#### Tabela resultados tábua 1 – Quinquênio 2

#### Tabela resultados do teste Qui-Quadrado tábua 1 – Quinquênio 2

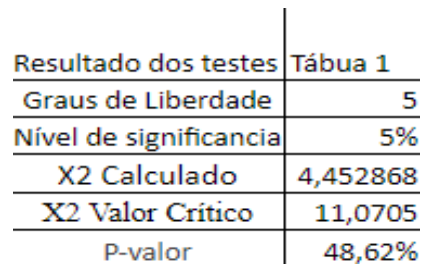

# Tabela resultados tábua 2 – Quinquênio 2

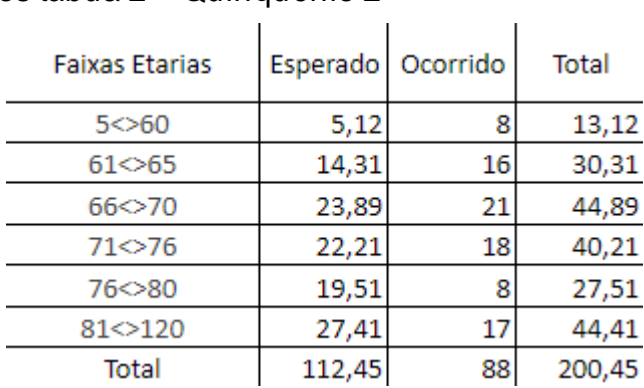

Tabela resultados do teste Qui-Quadrado tábua 2 – Quinquênio 2

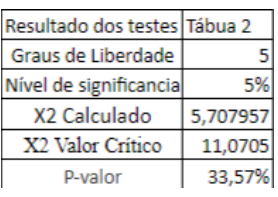

Tabela resultados tábua 3 – Quinquênio 2

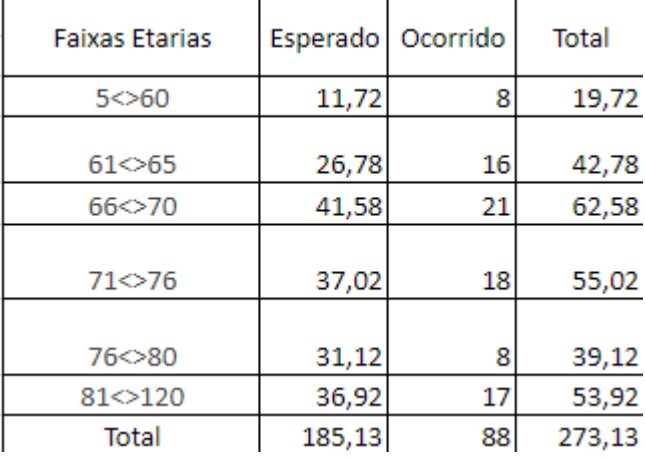

 $\sim$ 

#### Tabela resultados do teste Qui-Quadrado tábua 3 – Quinquênio 2

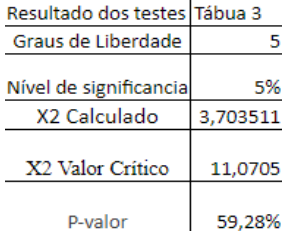

Tabela resultados tábua 1 – Quinquênio 3

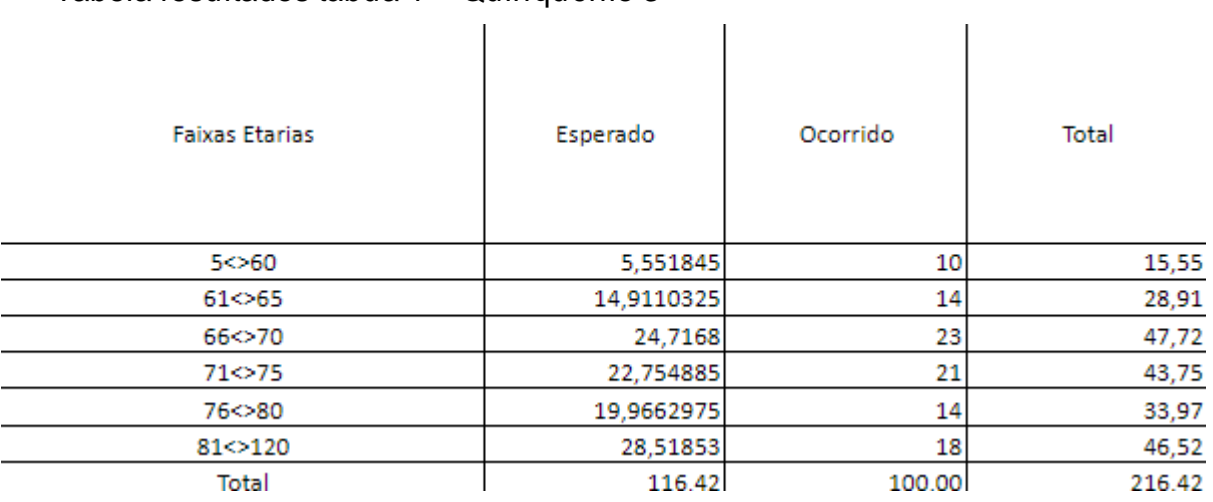

Tabela resultados do teste Qui-Quadrado tábua 1 – Quinquênio 3

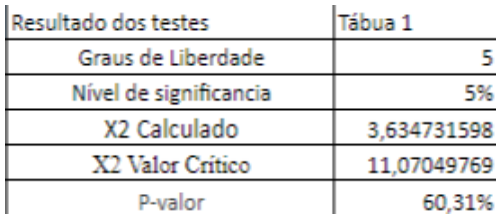

#### Tabela resultados tábua 2 – Quinquênio 3

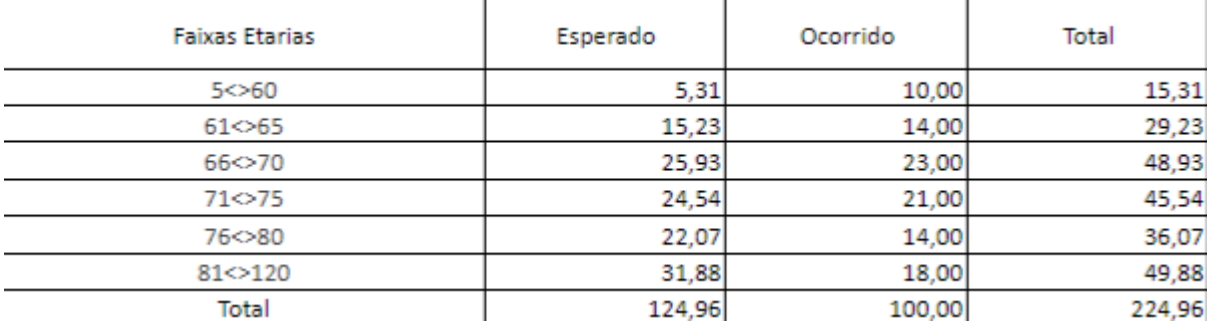

#### Tabela resultados do teste Qui-Quadrado tábua 2 – Quinquênio 3

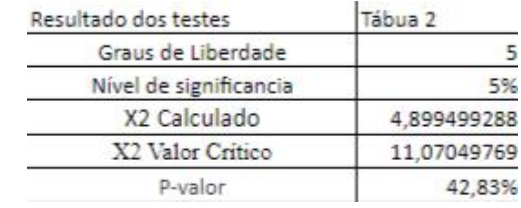

#### Tabela resultados tábua 3 – Quinquênio 3

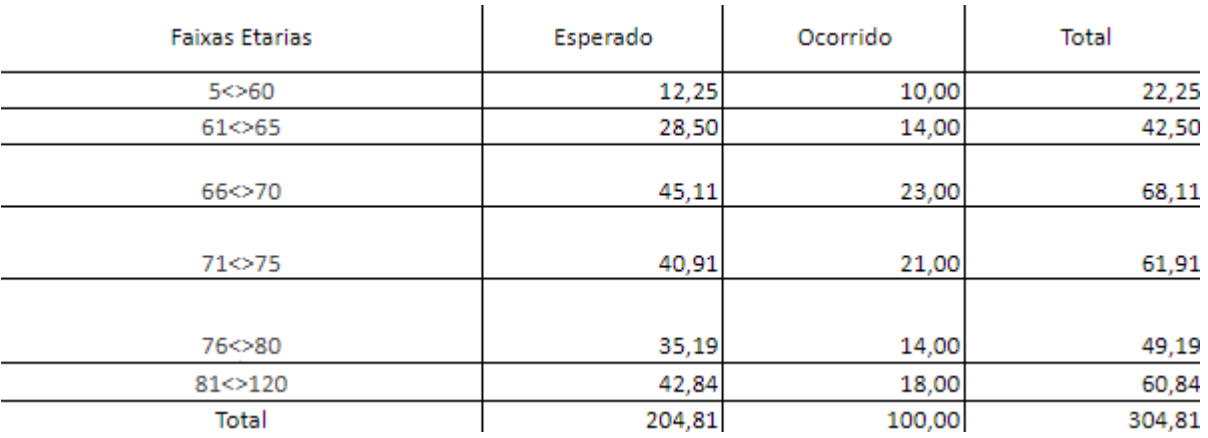

#### Tabela resultados do teste Qui-Quadrado tábua 3 – Quinquênio 3

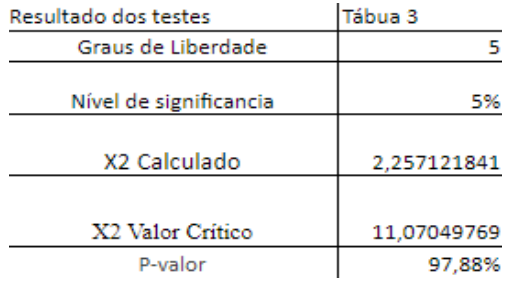

# **Apêndice B – Outros resultados com relação aos testes Kolmogorov-Smirnov**

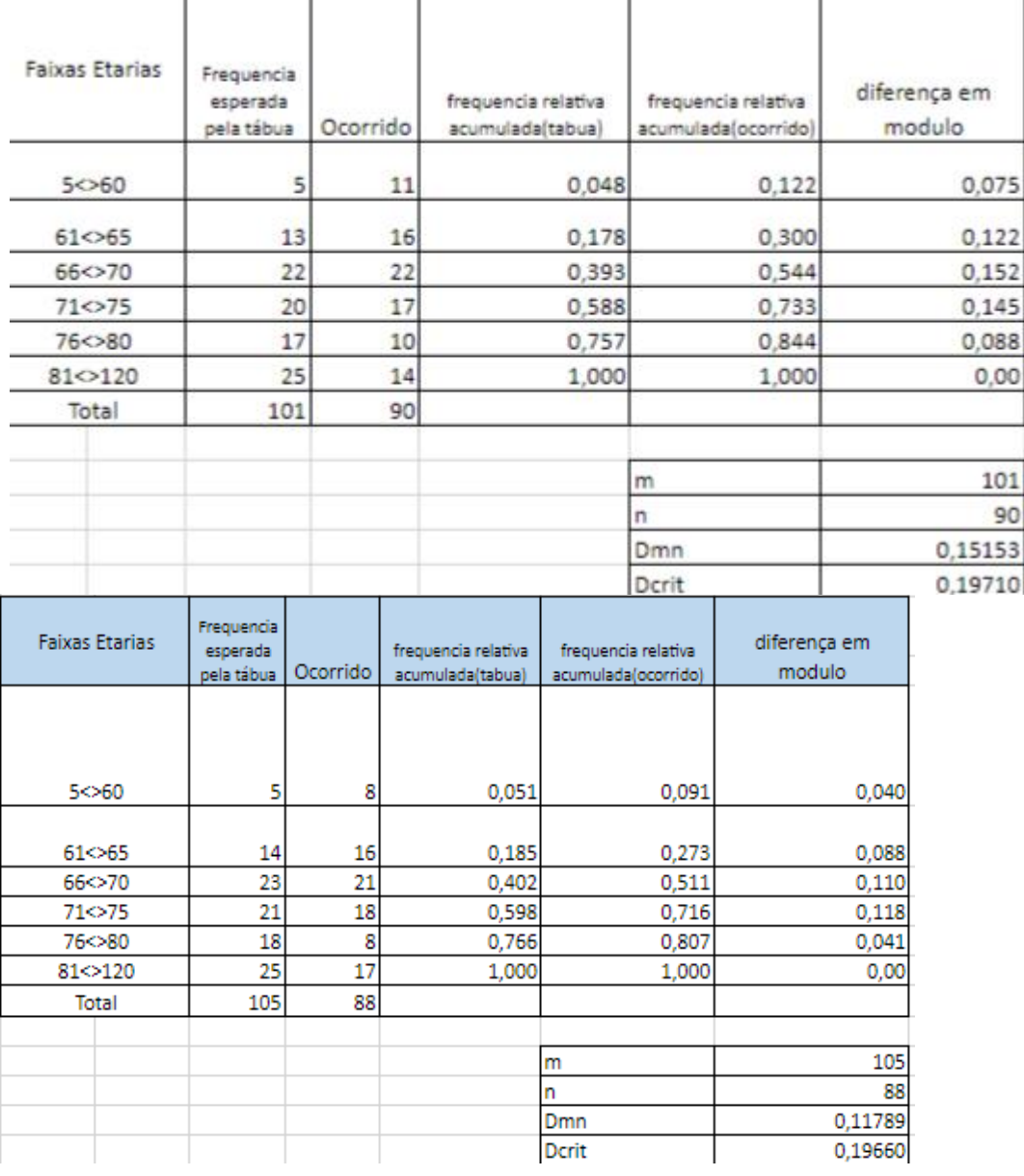

Tabela de resultados tábua 2 – quinquênio 1

Tabela de resultados tábua 3 – quinquênio 1

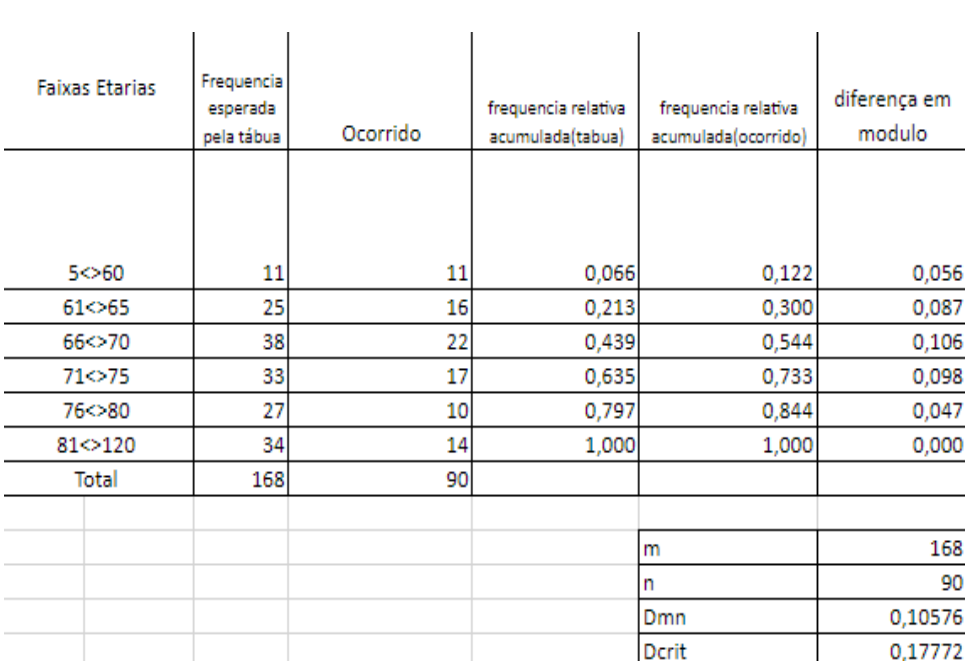

Tabela de resultados tábua 1 – quinquênio 2

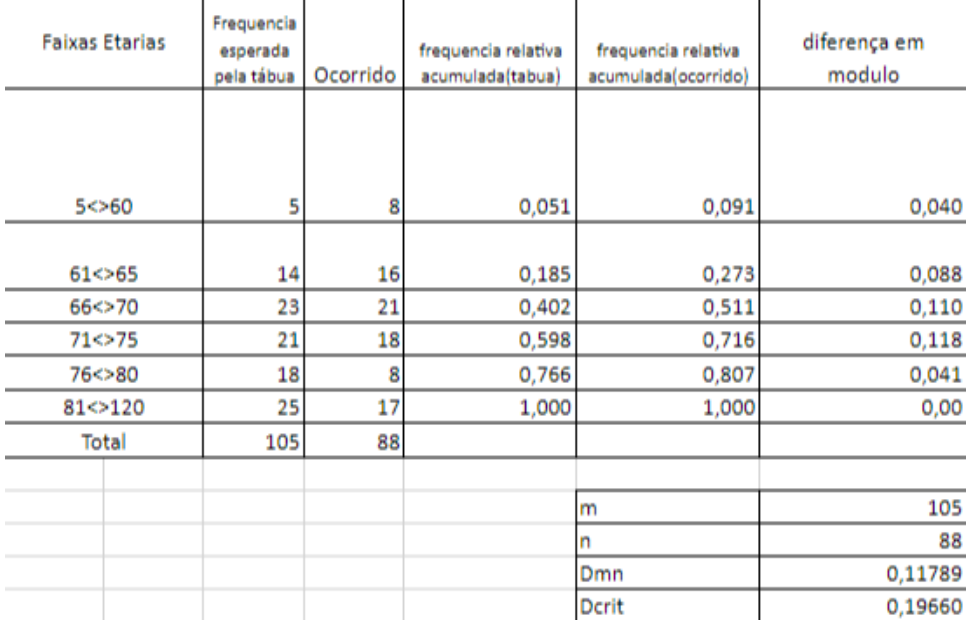

Tabela de resultados tábua 2 – quinquênio 2

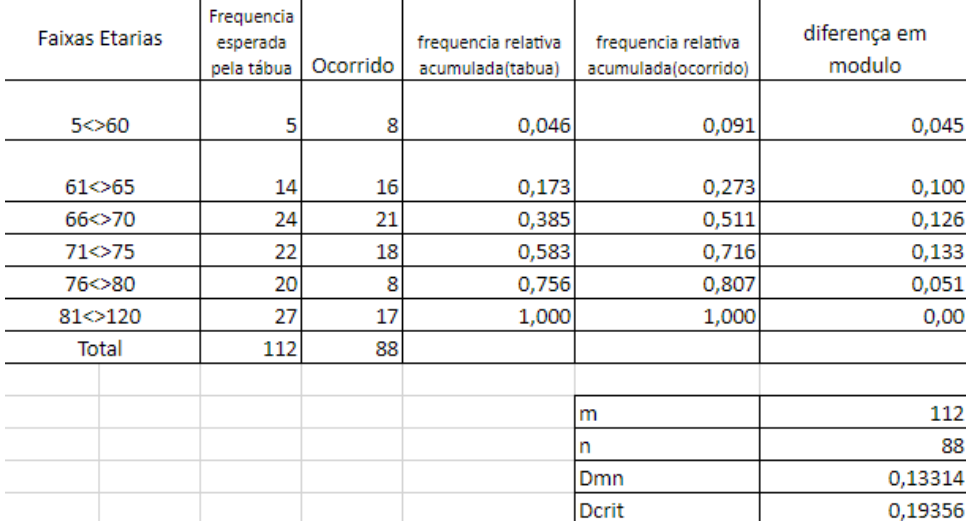

# Tabela de resultados tábua 3 – quinquênio 2

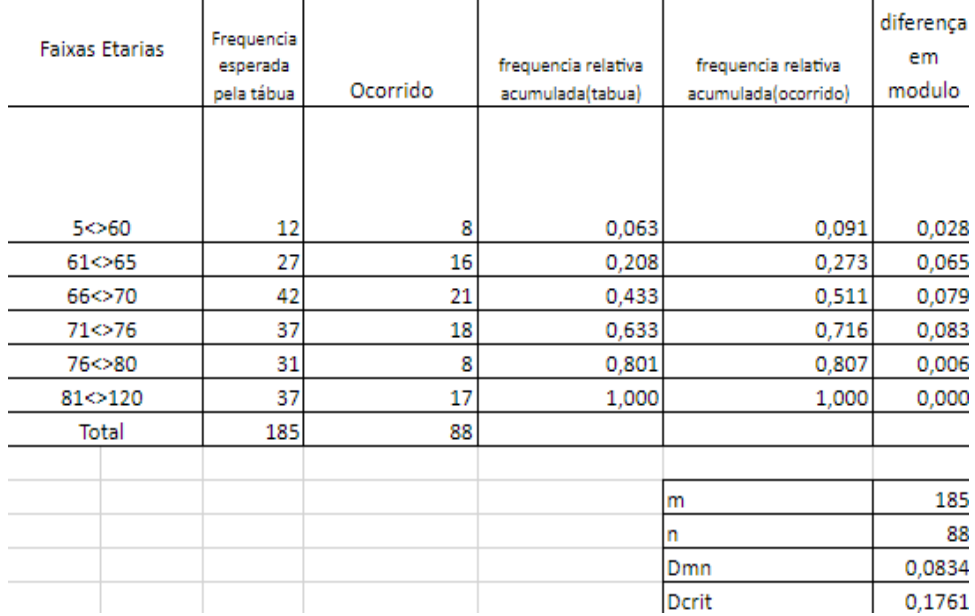

# Tabela de resultados tábua 1 – quinquênio 3

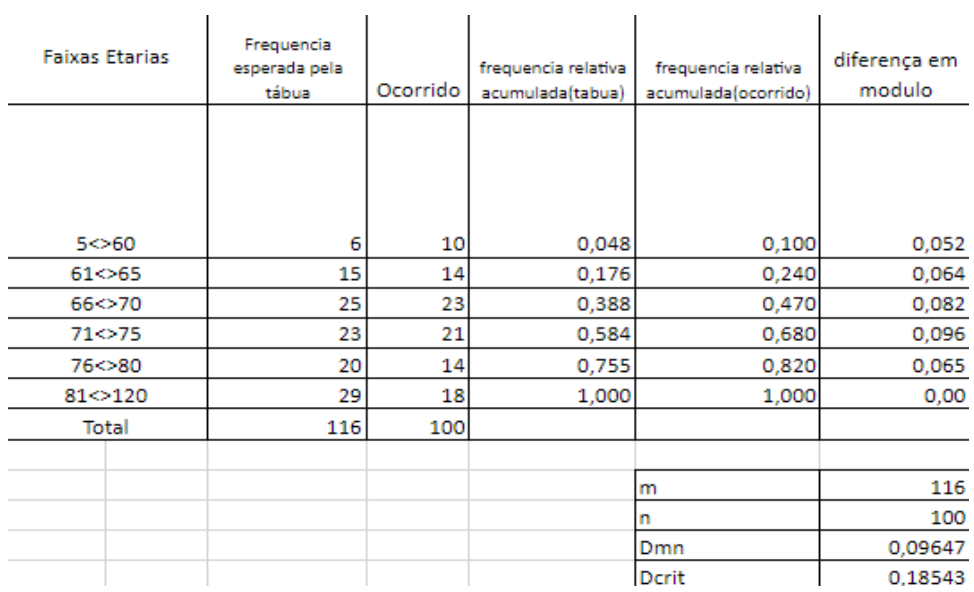

#### Tabela de resultados tábua 2 – quinquênio 3

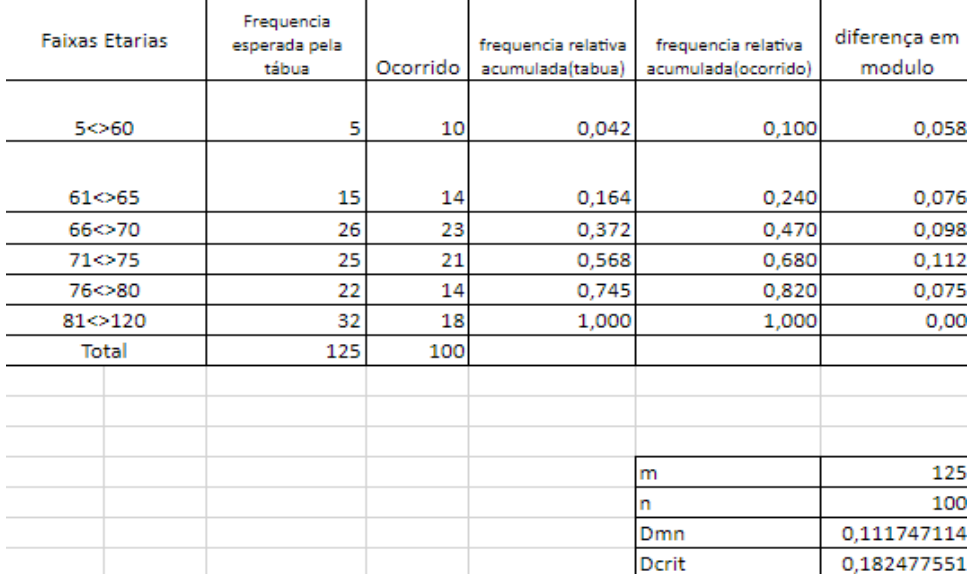

#### Tabela de resultados tábua 3 – quinquênio 3

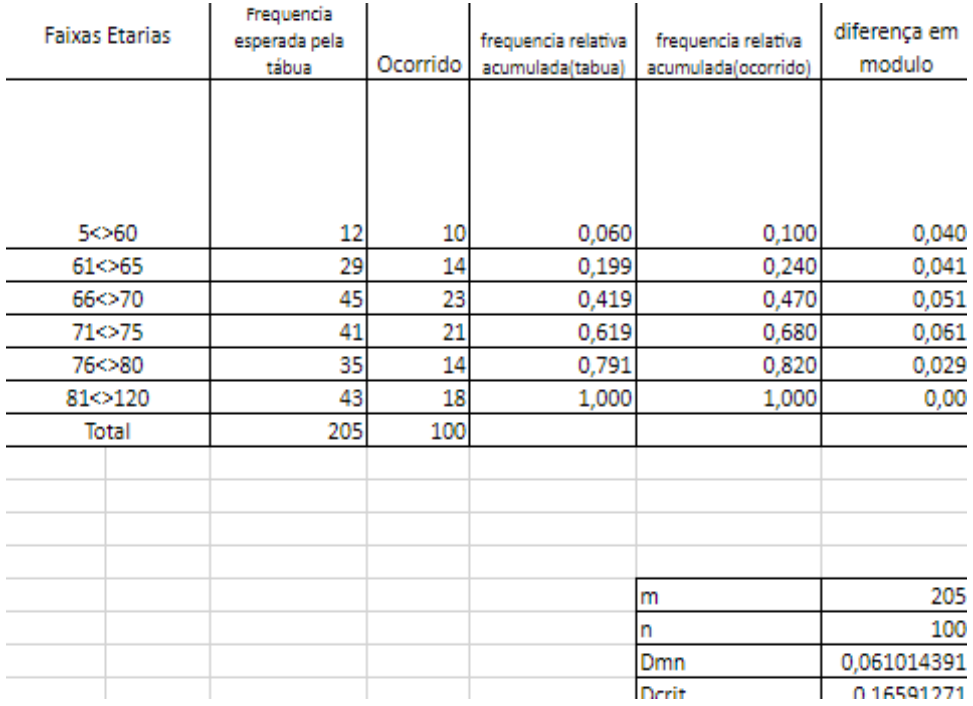